## Rozvrhování

Radek Mařík

CVUT FEL, K13132

16. dubna 2014

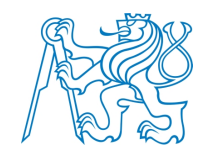

Radek Mařík (marikr@fel.cvut.cz) Rozvrhování Rozvrhování 16. dubna 2014 1/44

# Obsah

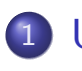

1 Úvod do rozvrhování

- **•** Přehled metodik
- · Příklady reálných problémů
- **·** Terminologie

### 2 [Klasifika](#page-1-0)ce rozvrhovacích problému

- [Vlas](#page-1-0)tnosti stroje
- **o** Omezení
- **·** [O](#page-6-0)ptimalizace

### 3 [Metod](#page-7-0)y lokálního prohledávání

- o [O](#page-10-0)becně
- · [Tabu prohled](#page-12-0)ávání

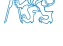

# Čas, rozvrhy a zdroje [RN10]

- · Reprezentace klasického plánování
	- · Co se má dělat,
	- V jakém pořádku.
- Rozšíření
	- · Jak dlouho se vykonává daná akce,
	- · Kdy se zahájí.
- **•** Rozvrhování
	- · časová omezení.
	- o omezení na zdroje.
- Příklady
	- Rozvrh aerolinie,
	- · Která letadla jsou přiřazena ke kterým letům,
	- Časy odletů a příletů,
	- Aerolinie má omezený počet zaměstnanců.
	- Obsluha, která je na jednom letu, nemůže být v tom samém času na letu jiném.

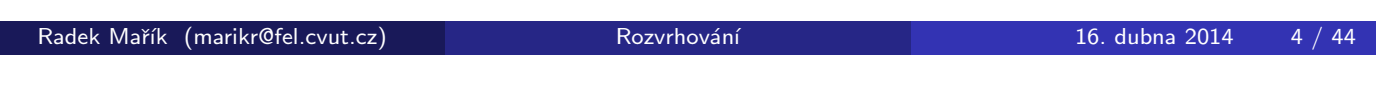

Úvod do rozvrhování Přehled metodik

# Obecné metodiky řešení [Rud13]

# Uvod ´

· Grahamova klasifikace rozvrhovacích problémů

## Obecné řešící metody

- **·** Přesné řešící m[etody](#page-1-0)
	- **o** metoda větví a mezí
- **•** Heuristiky
	- řídící pravidla (dispatching rules)
	- · paprskové prohledávání (beam search)
	- · lokální prohledávání: simulované žíhání, tabu prohledávání, genetické algoritmy
- · Matematické programování: formulace
	- e lineární
	- **·** celočíselné
- <span id="page-1-0"></span>· Programování s omezujícími podmínkami

**ARSE** 

## Specifické metodiky [Rud13]

- **· Plánování projektu:** reprezentace projektu, kritická cesta, kompromis mezi časem a cenou, pracovní síla.
- · Plánování úloh: řídící pravidla, metoda větví a mezí, paprskové prohledávání, matematické prohledávání, posunování kritického místa.
- Rozvrhování montážních systémů: montážní linka s flexibilním časem, s fixním časem, s paralelními pracovními stanicemi.
- Rezervace: intervalové rozvrhování, rezervační systémy s rezervou.
- **· Timetabling:** rozvrhování s operátory, rozvrhování s pracovní silou.
- · Rozvrhování zaměstnanců: rozvrhování volných dnů, rozvrhování směn, cyklické rozvrhování směn.
- **· Univerzitní rozvrhování:** teorie a praxe

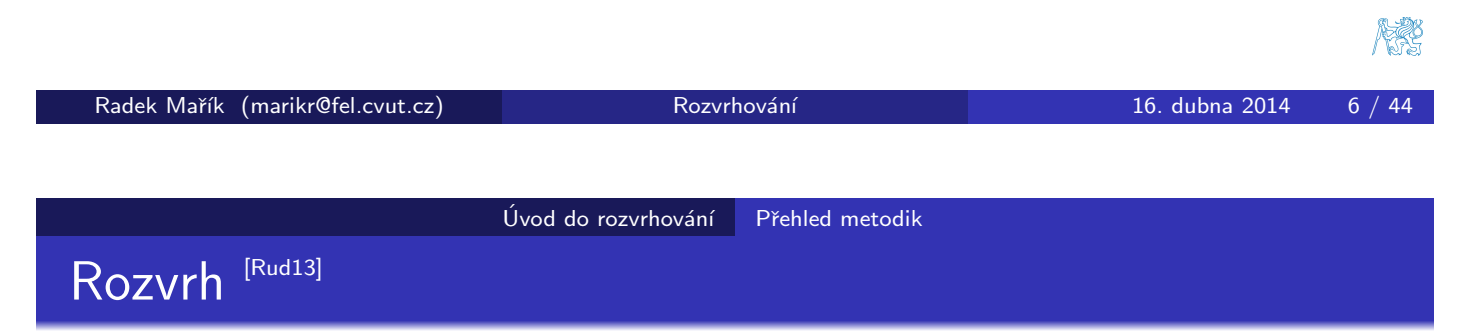

### Rozvrh:

· dán umístěním úloh do konkrétního času a na konkrétní zdroje, kde mají být úlohy prováděny

### Úplný rozvrh:

• v roz[vr](#page-2-0)[hu](#page-17-1) [jsou](#page-2-0) umístěny všechny úlohy ze zadání problému

### Částečný rozvrh:

 $\bullet$  některé úlohy ze zadání problému nejsou umístěny/přiřazeny

### Konzistentní rozvrh:

- rozvrh, ve kterém jsou splněna všechna omezení kladená na zdroje a  $um<sub>i</sub>stěné/přiřazené úlohy, např.$ 
	- $\bullet$  úloha je naplánována v čase, kdy je dostupná
	- $\bullet$  na jednom stroji (s jednotkovou kapacitou) běží nejvýše jedna úloha

Konzistentní úplný rozvrh vs. konzistentní částečný rozvrh

### Optimální rozvrh:

· umístění úloh na stroje je optimální vzhledem k zadanému optimalizačnímu kritériu, např.

**o min**  $C_{\text{max}}$ **: makespan (čas dokončení poslední úlohy) je minimální**<br><sup>16. dubna 2014</sup> Rozvrhování

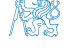

Radek Maˇr´ık (marikr@fel.cvut.cz) Rozvrhov´an´ı 16. dubna 2014 7 / 44

<span id="page-2-0"></span>

# Definice pojmu rozvrhování [Rud13]

### Rozvrhování

optimální alokace/přiřazení zdrojů množině úloh v čase

- · omezené množství zdrojů,
- **•** maximalizace zisku za daných omezení
- Stroj  $M_i, i = 1, \ldots, m$
- $\acute{\textsf{U}}$ loha  $\, J_j, j = 1, \ldots, n$
- $\bullet$   $(i, j)$  operace nebo provádění úlohy j na stroji i
	- úloha se může skládat z několika operací
	- příklad: úloha 4 má tři operace s nenulovou dobou trvání  $(2,4),(3,4),(6,4)$ , tj. je prováděna na strojích 2,3,6

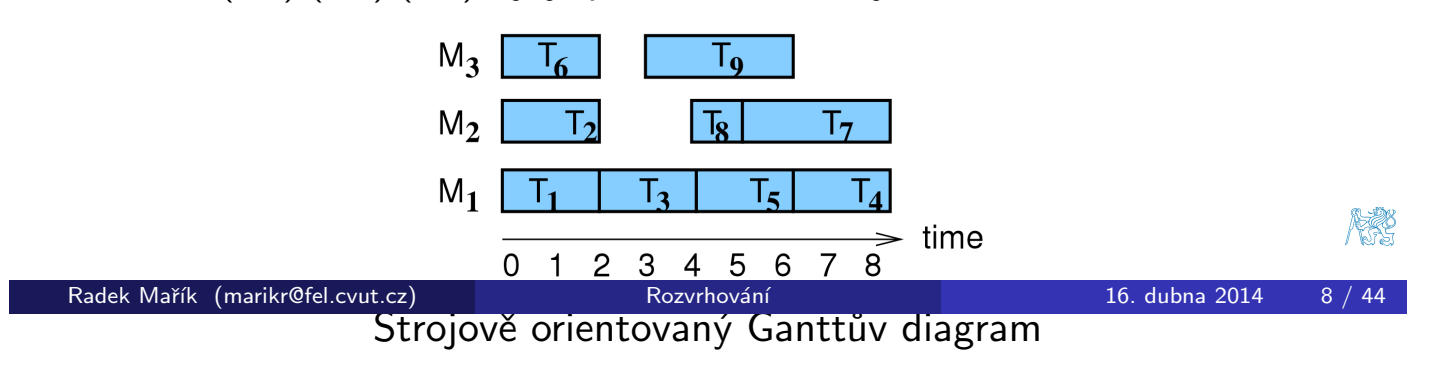

Úvod do rozvrhování Přehled metodik

Statické a dynamické parametry úlohy <sup>[Rud13]</sup>

- $\bullet$  Statické parametry úlohy
	- doba trvání  $p_{ij}, p_j$ doba provádění úlohy j na stroji i
	- termín dos[tupnost](#page-3-0)i  $j$  (release date)  $r_j$ : nejdřívější čas, ve kterém může být úloha j prováděna
	- termín dokončení (due date)  $d_j$ : čas, do kdy by měla být úloha *j* nejpozději dokončena (preference)
	- **•** vs. deadline: čas, do kdy musí být úloha j nejpozději dokončena (požadavek)
	- váha  $w_j$ důležitost úlohy j relativně vzhledem k ostatním úloham v systému
- <span id="page-3-0"></span> $\bullet$  Dynamické parametry úlohy
	- čas startu úlohy (start time)  $S_{ij}, S_j$ : čas zahájení provádění úlohy *j* na stroji *i*
	- čas konce úlohy (completion time)  $C_{ij}, C_j$ : čas, kdy je dokončeno provádění úlohy *j* na stroji *i*

#### Úvod do rozvrhování | Příklady reálných problémů

# Příklad: montáž kola [Rud13]

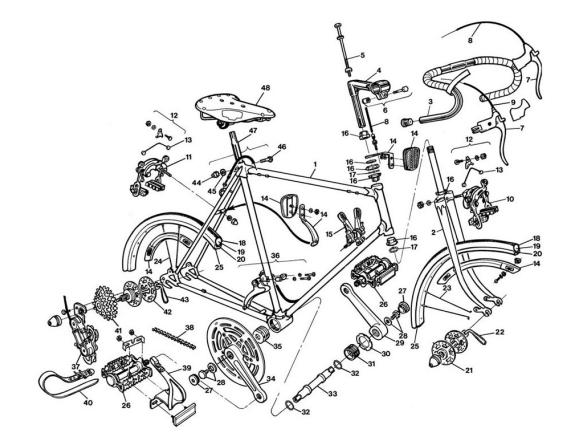

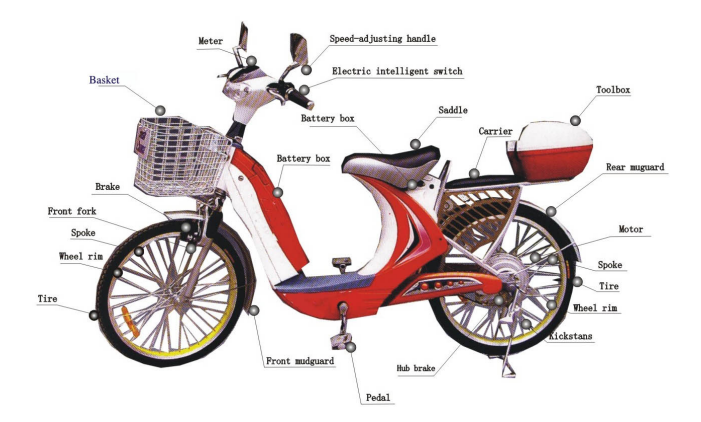

- · 10 úloh s danou dobou trvání
- · Precedenční podmínky
	- úlohu lze provést až po provedení zadané množiny úloh
- Nepreemtivní úlohy
	- · úlohy nelze přerušit
- · Optimalizační kritéria
	- minimalizace makespan
	- · minimální počet pracovníků

Radek Mařík (marikr@fel.cvut.cz) Rozvrhování Rozvrhování 16. dubna 2014 11 / 44

Úvod do rozvrhování <sup>Něr</sup>íklady reálných problémů

# Příklad: řešení montáž kola [Rud13]

- $\bullet$  10 úloh s danou dobou trvání
- · Precedenční podmínky
	- · úlohu lze provést až po provedení zadané množiny ú[loh](#page-4-0)
- · Nepre[emt](#page-17-1)ivní úlohy
	- · úlohy nelze přerušit
- · Optimalizační kritéria
	- minimalizace makespan
	- minimální počet pracovníků

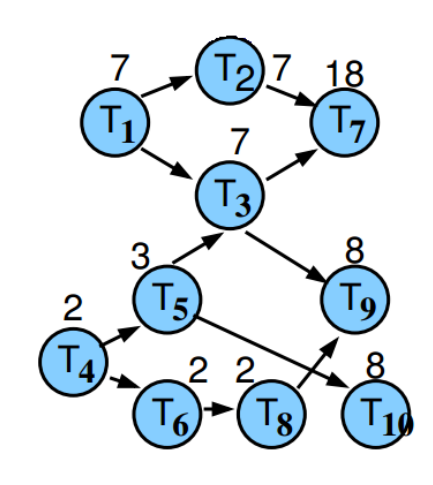

<span id="page-4-0"></span>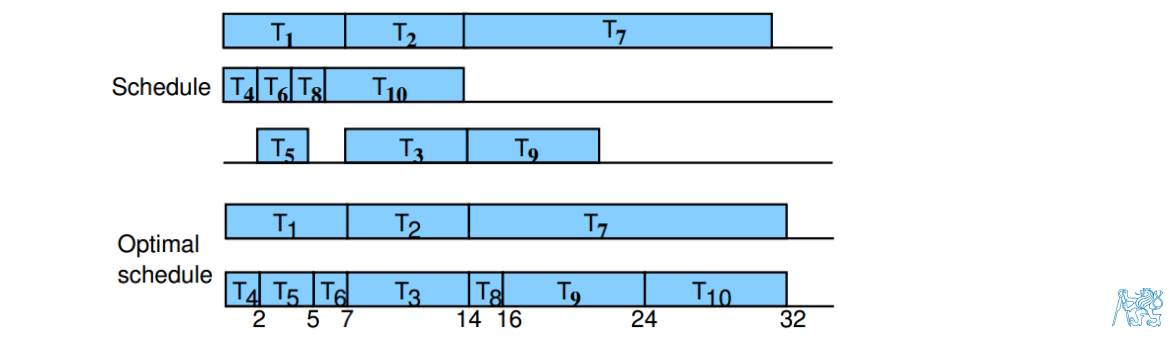

#### Úvod do rozvrhování Příklady reálných problémů

# Příklady rozvrhování [Rud13]

· Plánování výroby polovodičů

• velké množství různorodých výrobků. · odlišné množství vyráběných položek • cena za nastavení strojů, dodržení požadované doby výroby • Plánování zásobovacích řetězců • např. lesnatá oblast − výroba papíru − výrobky z papíru − distribuční centra  $-$  koncový zákazník  $\bullet$  minimalizace ceny výroby, dopravy, skladování • Plánování výroby papíru • vstup dřevo, výstup role papíru, drahé stroje, různé typy papíru, • minimalizace výroby na sklad • Automobilová montážní linka • výroba různých typů aut s různým vybavením • optimalizace výkonu, rovnoměrná zátěž **• Plnění limonád do lahví** • 4 příchutě, každá příchuť má vlastní dobu plnění minimalizovat dobu cyklu, jeden stroj Radek Mařík (marikr@fel.cvut.cz) Rozvrhování Rozvrhování a 16. dubna 2014 13 / 44

Úvod do rozvrhování | Příklady reálných problémů

# Příklady rozvrhování II [Rud13]

- Rozvrhování sester v nemocnici
	- odlišný počet sester v pracovní dny a o víkendu,
	- menší nároky při obsazování nočních směn,
	- určit přiřazení sester na směny, splnění požadavků, minimalizace ceny
- Plánování v prostředí Gridů
	- · clustery, superpočítače, desktopy, speciální zařízení
	- **•** plánování výpočetních úloh na zdroje
	- · plánování datových přenosů a datové zpracování
- · Univerzitní rozvrhování předmětů
	- Nalezení času a místnosti pro výuku předmětů na univerzitě
	- omezení kladena na umístění předmětů
	- o optimalizace preferenčních požadavků na čas a místnosti
	- o minimalizace počtu překrývajících se předmětů pro všechny studenty

<span id="page-5-0"></span>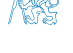

# Scheduling vs. timetabling [Rud13]

### Scheduling ... rozvrhování/plánování

- · alokace zdrojů za daných podmínek na objekty umístěných v časoprostoru tak, že je minimalizována celková cena daných zdrojů
- · důraz je kladen na uspořádání objektů, precedenční podmínky
	- **•** př. plánování výroby: stanovení pořadí operací, důležitost časových návazností operací
- · schedule ... rozvrh: zahrnuje prostorové a časové informace

### Timetabling . . . rozvrhování

- alokace zdrojů za daných podmínek na objekty umístěných v časoprostoru tak, že jsou co nejlépe splněna zadaná kritéria
- · důraz kladen na konkrétní časové umístění objektů
- často vymezen předem časový horizont (počet rozvrhovaných slotů)
	- **·** př. školní rozvrhování: předmětům přiřazen čas a místo vyuky
- **· timetable ... rozvrh**: ukazuje, kdy a kde se budou události konat.

Radek Mařík (marikr@fel.cvut.cz) Rozvrhování Rozvrhování 16. dubna 2014 16 / 44

Úvod do rozvrhování Terminologie

# Sequencing a Rostering [Rud13]

### Sequencing . . . seřazení

- za daných podmínek:
	- konstrukce pořadí úloh, ve kterém budou prováděny
- sequ[ence](#page-6-0) ... p[oslou](#page-6-0)pnost
	- pořadí, ve kterém jsou úlohy prováděny
- · př. plnění limonád do lahví

### Rostering . . . rozpis služeb

- · umístění zdrojů za daných podmínek do slotů s pomocí vzorů (pattern)
- o roster . . . rozpis
	- seznam jmen lidí, který určuje, které úlohy budou provádět a kdy
- <span id="page-6-0"></span>**·** př. rozpis sester v nemocnici, rozpis řidičů autobusů

# Grahamova klasifikace [Rud13]

### Grahamova klasifikace  $\alpha|\beta|\gamma$

používá se pro popis rozvrhovacích problémů

- $\bullet$   $\alpha$ : charakteristiky stroje
	- · popisuje způsob alokace úloh na stroje
- $\bullet$   $\beta$ : charakteristiky úloh
	- · popisuje omezení aplikovaná na úlohy
- $\bullet$   $\gamma$ : optimalizační kritéria
- · složitost pro jednotlivé rozvrhovací problémy

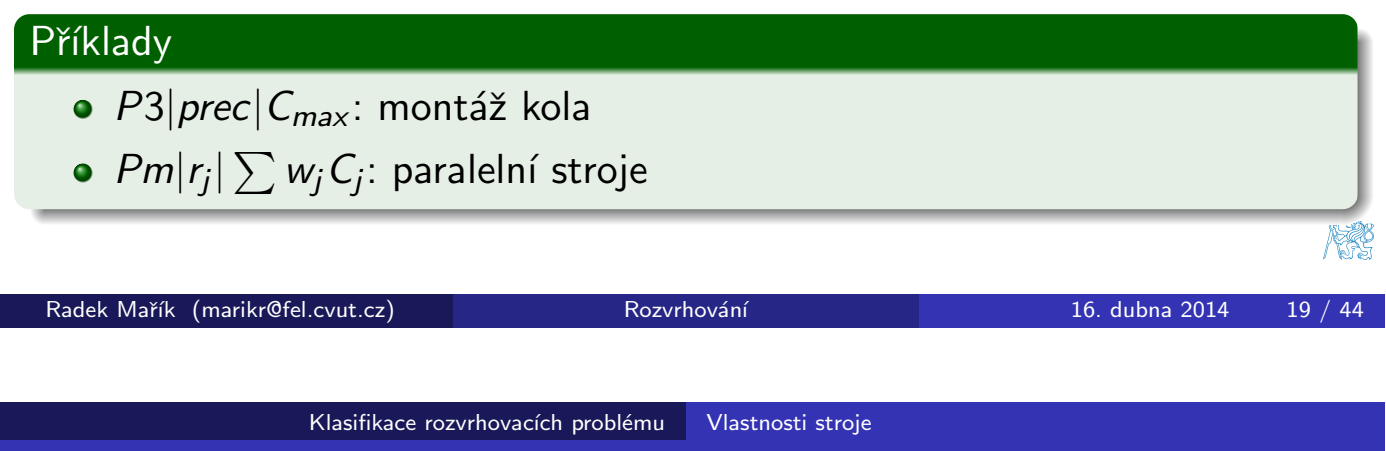

 $\overline{\mathsf{V}}$ lastnosti stroje  $\alpha$ [Rud13]

- $\bullet$  Jeden stroj 1: 1 ...
- $\bullet$  Identické paralelní stroje Pm
	- $\bullet$  m [identick](#page-7-0)ých strojů zapojených paralelně (se stejnou rychlostí)
	- $\bullet$  ú[loha je](#page-17-1) dána jedinou operací
	- $\bullet$  úloha může být prováděna na libovolném z m strojů
- **Paralelní stroje s různou rychlostí**  $Qm$ 
	- $\bullet$  doba trvání úlohy *j* na stroji *i* přímo závislá na jeho rychlosti v<sub>i</sub>

 $p_{ii} = p_i/v_i$ 

- · př. několik počítačů s různou rychlostí procesoru
- Nezávislé paralelní stroje s různou rychlostí  $Rm$ 
	- stroje mají různou rychlost pro různé úlohy
	- stroj *i* zpracovává úlohu *j* rychlostí v<sub>ij</sub>

$$
\bullet \ \ p_{ij} = p_j / v_{ij}
$$

<span id="page-7-0"></span>· př. vektorový počítač počítá vektorové úlohy rychleji než klasické PC

#### Klasifikace rozvrhovacích problému Vlastnosti stroje

# Multi-operační (shop) problémy [Rud13]

### • Multi-operační (shop) problémy

- jedna úloha je prováděna postupně na několika strojích
	- $\bullet$  úloha j se skládá z několika operací  $(i, j)$
	- o operace  $(i, j)$  úlohy  $j$  je prováděna na stroji  $i$  po dobu  $p_{ii}$
	- $\bullet$  příklad: úloha j se 4 operacemi  $(1, j), (2, j), (3, j), (4, j)$

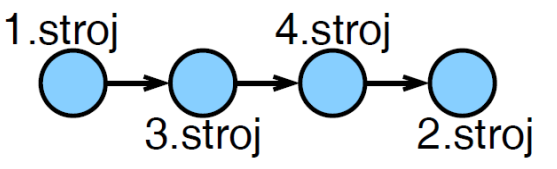

- Multi-operační problémy jsou klasické detailně studované problémy operačního výzkumu
- Reálné problémy ale často mnohem komplikovanější
	- využití znalostí o podproblémech nebo zjednodušených problémech a jejich řešicích metodách

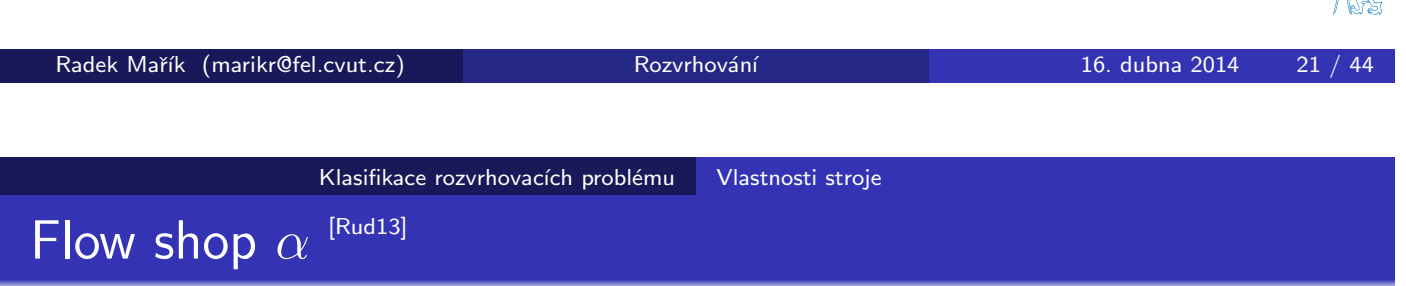

### **• Flow shop**  $Fm$

- multi-operační problém s m stroji v sérii
- každá úloha musí být prováděna na všech strojích
- úloha musí bý[t p](#page-17-1)[rov](#page-8-0)áděna na všech strojích ve stejném pořadí
	- o nejdříve se úloha provádí na 1. stroji, pak na 2., ...

### $\bullet$  Flexible flow shop  $FFs$

- zobecnění flow shop problému
- s fází, každé fázi přísluší paralelní stroj
- tj. multi-operační problém s s paralelními stroji
- úloha musí projít všemi fázemi ve stejném pořadí
	- nejprve se úloha provádí na paralelním stroji 1. fáze, pak na paralelním stroji 2. fáze. . . .
- <span id="page-8-0"></span>• na paralelním stroji příslušejícím dané fázi může být úloha prováděna na libovolném stroji

科学

# $\overline{O}$ pen shop & job shop [Rud13]

### $\bullet$  Job shop  $Jm$

- multi-operační problém s m stroji
- **•** pořadí provádění operací pro každou úlohu je předem určeno
	- · doba zpracování úlohy na některých strojích může být nulová
- $(i, j) \rightarrow (k, j)$  určuje, že úloha j má být prováděna na stroji i dříve než na stroji k
- příklad:  $(2, j) \rightarrow (1, j) \rightarrow (3, j) \rightarrow (4, j)$

### **o** Open shop Om

- · multi-operační problém s m stroji
- doba zpracování úlohy na některých strojích může být nulová
- rozvrhovač určí, v jakém pořadí je úloha prováděna na strojích

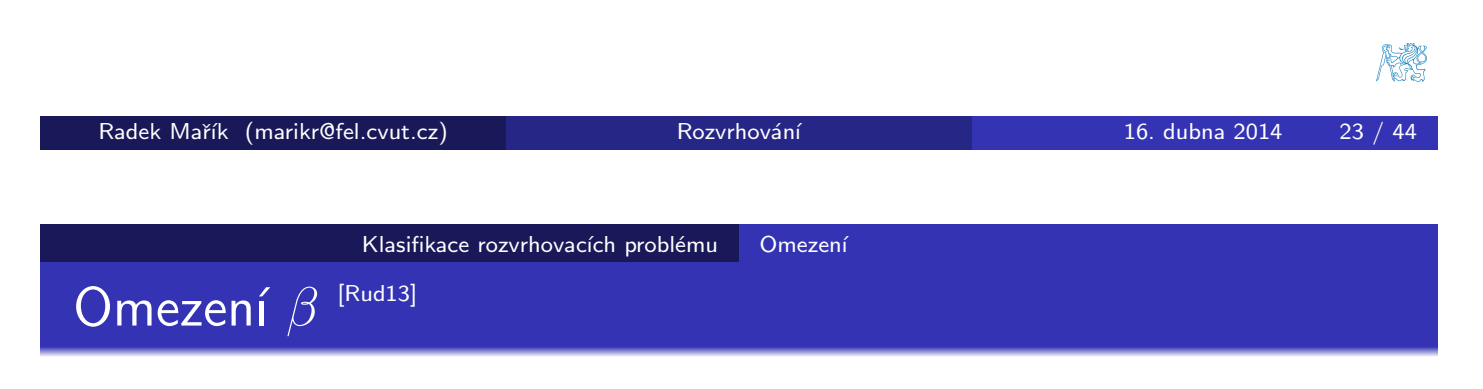

#### • Precedenční podmínky prec

- **·** lineární posloupnost, stromová struktura
- pro úlohy a, b píšeme  $a \rightarrow b$ , což znamená  $S_a + p_a \leq S_b$
- · příklad: montáž kola

### • Přerušení ú[lohy](#page-9-0) [\(pree](#page-9-0)mptions) pmtn

• při příchodu úlohy s vyšší prioritou je současná úloha přerušena

### • Vhodnost stroje  $M_i$

- podmnožina strojů  $M_j$ , na níž lze provádět úlohu  $\overline{\jmath}$
- přiřazení místností: postačující velikost učebny
- <span id="page-9-0"></span>• hry: počítač s HW grafickou knihovnou
- $\bullet$  Omezení na pracovní sílu W, W<sub>I</sub>
	- o do problému zavedeme další typ zdroje
	- stroje mohou potřebovat operátory a úlohy lze provádět jen tehdy, pokud jsou dostupní,  $W$  operátorů
	- $\bullet$  mohou existovat různé skupiny operátorů se specifickou kvalifikací  $W_I$ je počet operátorů ve skupině /

#### Omezení (pokračování) β [Rud13]

### · Směrovací (routing) omezení

- udávají, na kterých strojích musí být úloha prováděna
- pořadí provádění úlohy v multi-operačních problémech
	- job shop problém: pořadí operací předem stanoveno
	- o open shop problém: pořadí operací úlohy (route for the job) stanoveno až při rozvrhování

### • Nastavovací (setup) doba a cena  $s_{ijk}$ ,  $c_{ijk}$ ,  $s_{jk}$ ,  $c_{jk}$

- $\bullet$  závislé na posloupnosti provádění
- $\bullet$  s<sub>ijk</sub> čas nutný pro provádění úlohy k po úloze j na stroji i
- $\bullet$  c<sub>ijk</sub> cena nutná pro provádění úlohy k po úloze j na stroji *i*
- $\bullet$   $s_{ik}, c_{ik}$  čas/cena nezávislý na stroji
- příklady
	- **•** plnění limonád do lahví
	- **•** problém obchodního cestujícího  $1|s_{ik}|C_{max}$

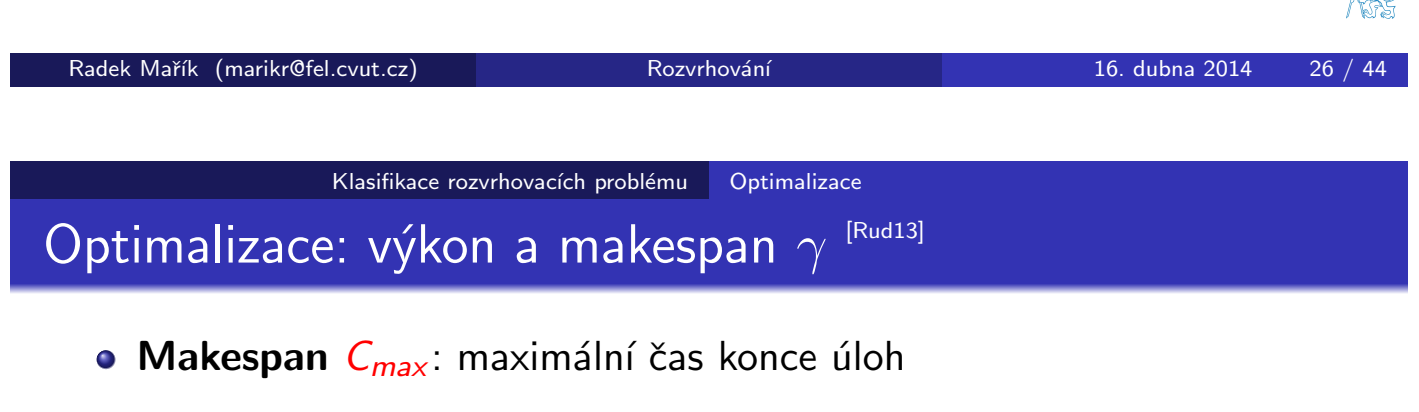

### <span id="page-10-0"></span> $C_{max} = max(C_1, \ldots, C_n)$

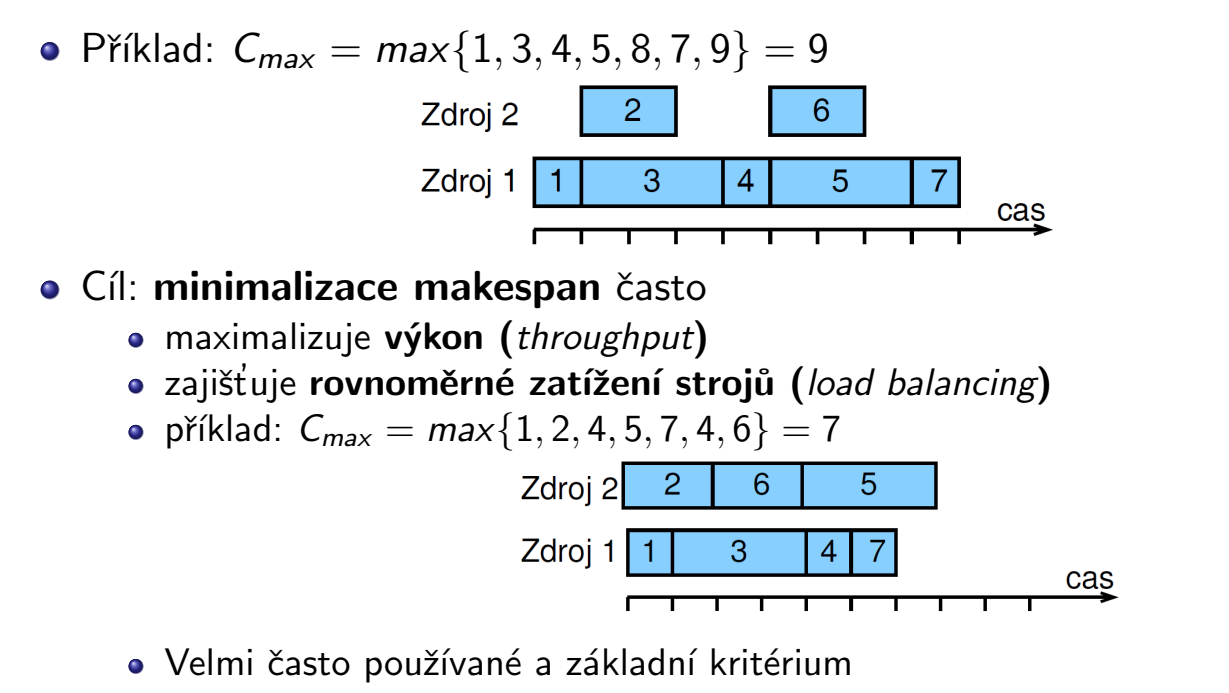

Klasifikace rozvrhovacích problému Optimalizace

# Optimalizace: zpoždění  $\gamma$  [Rud13]

- Zpoždění (lateness) úlohy j:  $L_{max} = C_i d_i$
- Maximální zpoždění  $L_{max}$

 $L_{\text{max}} = \text{max}(L_1, \ldots, L_n)$ 

- · Cíl: minimalizace maximálního zpoždění
- o Příklad:

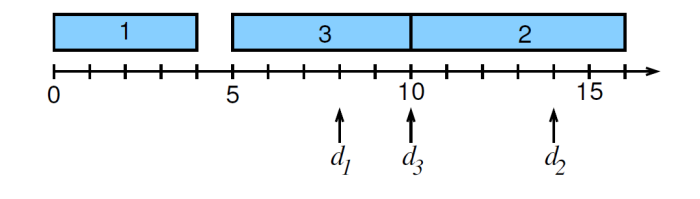

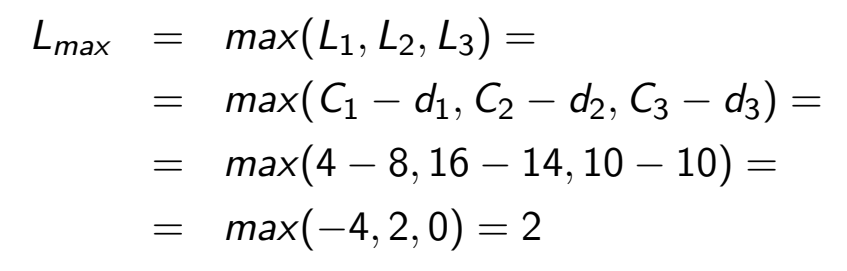

Radek Mařík (marikr@fel.cvut.cz) Rozvrhování Rozvrhování a 16. dubna 2014 29 / 44

Klasifikace rozvrhovacích problému **Optimalizace** 

Optimalizace: nezáporné zpoždění  $\gamma$   $^{\text{\tiny{[Rud13]}}}$ 

- **Nezáporné zpoždění (**tardiness) úlohy j:  $T_j = max(C_j d_j, 0)$
- · Celkové zpoždění  $\begin{array}{|c|c|c|c|c|c|}\n\hline\n & 1 & 3 & 2 \\
\hline\n0 & 5 & 10 & 15\n\end{array}$ n  $\sum$  $T_j$  $T_j$  $j=1$
- · Cíl: minimalizace celkového zpoždění
- Příklad:  $T_1 + T_2 + T_3 =$  $=$  max( $C_1 - d_1$ , 0) + max( $C_2 - d_2$ , 0) + max( $C_3 - d_3$ , 0) =  $=$  max(4 – 8, 0) + max(16 – 14, 0) + max(10 – 10, 0) =  $=$  0 + 2 + 0 = 2
- · Celkové vážené zpoždění

<span id="page-11-0"></span>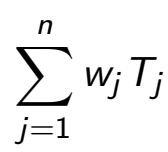

**o** Cíl: minimalizace celkového váženého zpoždění

燃

Klasifikace rozvrhovacích problému **Optimalizace** 

Termín dokončení a grafy  $\overline{\gamma}$ [Rud13]

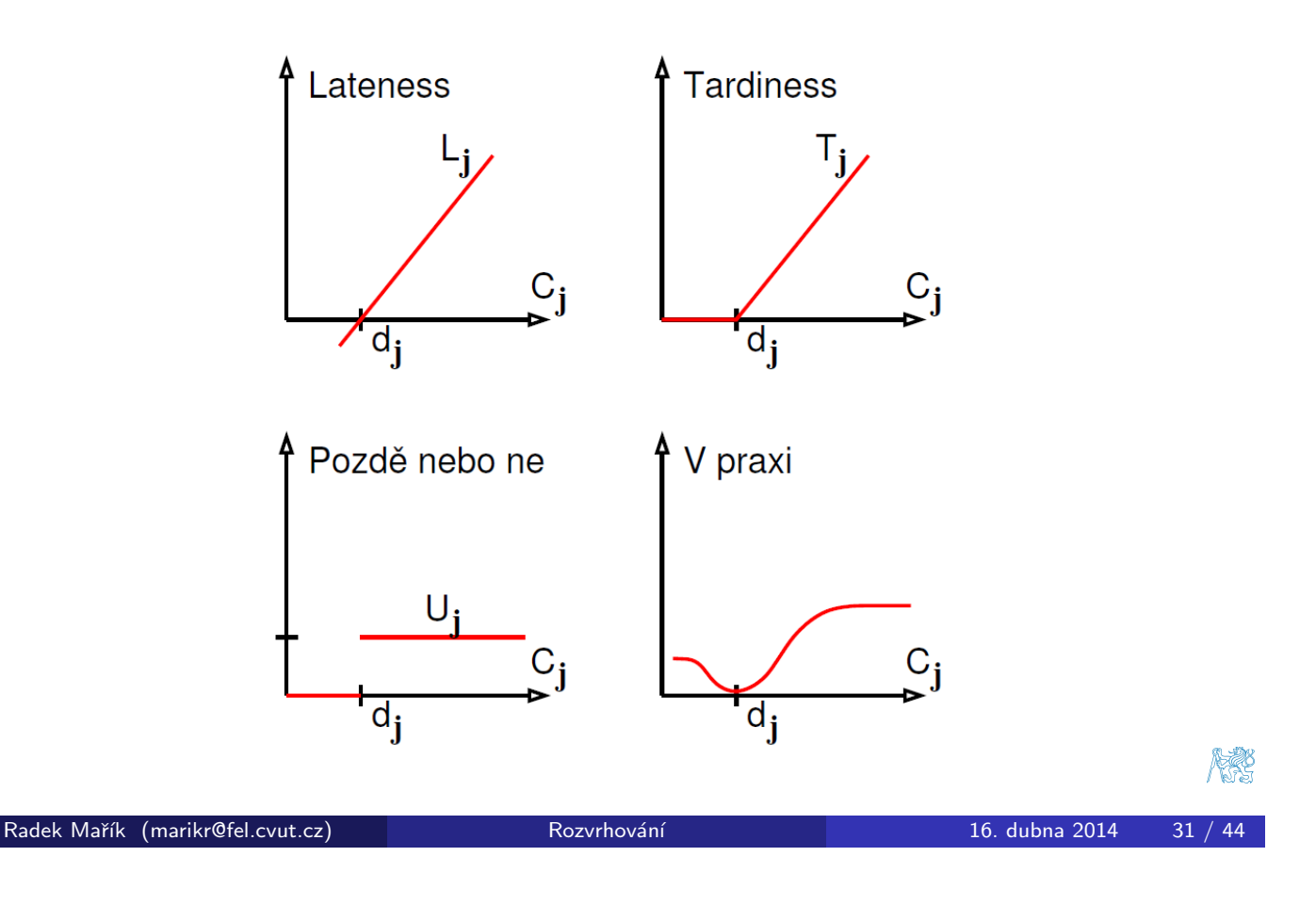

Metody lokálního prohledávání **Obecně** 

Konstruktivní vs. lokální metody [Rud13]

### **• Konstruktivní metody**

- začneme s prázdným rozvrhem
- · do rozvrhu přidáváme postupně jednotlivé úlohy tak, [aby byl ro](#page-12-0)[zvr](#page-17-1)[h](#page-12-0) stále konzistentní

### · Lokální prohledávání

- začneme s úplným nekonzistentním rozvrhem
	- · triviálně: s náhodně vygenerovaným
- · snažíme se najít lepší "podobný" rozvrh lokálními změnami
- kvalitu rozvrhu posuzujeme optimalizačními kritérii
	- o např. makespan
- $\bullet$  optimalizační kritéria vyhodnocují také konzistenci rozvrhu
	- o např. počet porušených precedenčních omezení
- Hybridní přístupy
	- kombinace obou metod

<span id="page-12-0"></span>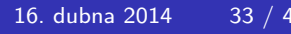

# Algoritmus lokálního prohledávání [Rud13]

#### lokální optimum <sup>1</sup> Inicializace  $\bullet \; k = 0$ • výběr iniciálního rozvrhu  $S_0$ globální optimum • zaznamenání dosud nejlepšího rozvrhu:  $\overline{\mathsf{x}}$  $S_{best}=S_0$  a  $cost_{best}=F(S_0)$ <sup>2</sup> Výběr a aktualizace výběr rozvrhu z okolí:  $\mathcal{S}_{k+1} \in \mathcal{N}(\mathcal{S}_{k})$ · pokud kriterium přijetí rozvrhu nesplňuje žádný prvek  $\mathcal{N}(\mathcal{S}_k)$ , pak algoritmus končí  $\bullet$  jestliže  $F(S_{k+1}) < cost_{best}$  pak  $S_{best} = S_{k+1}$  a cost<sub>best</sub> =  $F(S_{k+1})$ <sup>3</sup> Ukončení • jestliže platí podmínky ukončení, pak algoritmus končí

• jinak  $k = k + 1$  a skok na krok 2.

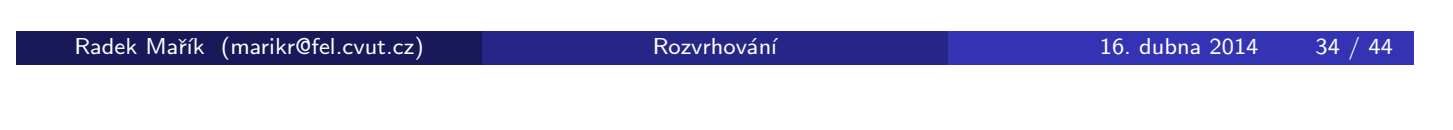

Metody lokálního prohledávání **Obecně** 

Jeden stroj + nepreemptivní úlohy [Rud13]

#### **• Reprezentace rozvrhu**

- $\bullet$  [permutace](#page-13-0) *n* úloh
- $\bullet$  příklad se šesti úlohami: 1, 4, 2, 6, 3, 5

### **• Definice okolí**

- párová výměna sousedních úloh
	- $\bullet$  n − 1 možných okolí
	- $\bullet$  příklad: 1, 4, 2, 6, 3, 5 se změní např. na 1, 4, 2, 6, 5, 3
- <span id="page-13-0"></span>• nebo výběr libovolné úlohy v rozvrhu a umístění na libovolnou pozici
	- $\bullet \leq n(n-1)$  možných okolí
	- $\bullet$  příklad: z 1, 4, 2, 6, 3, 5 náhodně vybereme 4 a dáme ji jinam: 1, 2, 6, 3, 4, 5

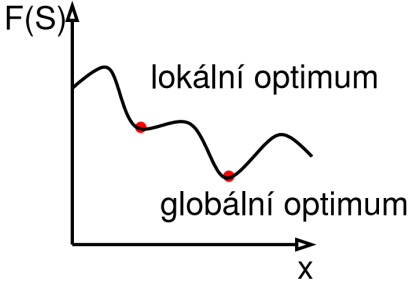

# Kritérium výběru rozvrhu [Rud13]

· Kritérium výběru rozvrhu

### • kritérium přijetí/odmítnutí rozvrhu

- · Hlavní rozdíl mezi většinou metod
	- akceptovat vždy lepší rozvrh?
	- · někdy akceptovat i horší rozvrh?
- Metoda
	- pravděpodobnostní
		- **náhodná procházka:** s malou pravděpodobností (např. 0.01) akceptujeme i horší rozvrh
		- **•** simulované žíhání
	- · deterministická
		- tabu prohledávání: udržujeme tabu seznam několika posledních stavů/změn, které jsou pro další výběr nepřípustné

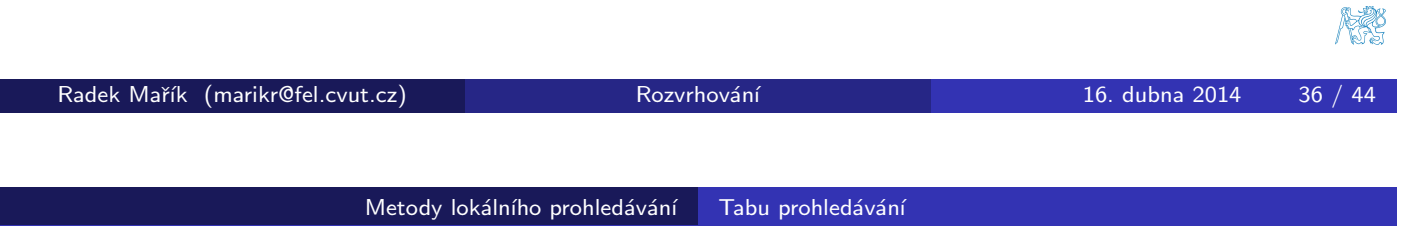

Tabu prohledávání [Rud13]

- · Deterministické kritérium přijetí/odmítnutí rozvrhu
- **Udržován tabu seznam** několika posledních změn v rozvrhu
	- každá nová změna je umístěna na vrchol tabu seznamu
		- $\bullet$  př. uchovávané změny: výměna úloh j a k
	- $\bullet$  t[abu](#page-17-1) se[znam](#page-17-1)  $=$  seznam zakázaných změn
	- o okolí omezeno na rozvrhy, které nepožadují změnu z tabu seznamu
		- zabraňuje cyklení
		- **•** příklad triviáního cyklení: první krok: prohození úloh 3 a 4, druhý krok: prohození úloh 4 a 3
	- **•** pevná délka seznamu (typicky: 5-9)
		- nejstarší změny z tabu seznamu odstraněny
		- **•** příliš malá délka: nebezpečí cyklení
		- · příliš velká délka: může omezit prohledávání příliš

### **• Aspirační kritérium**

- určuje, kdy je možné akceptovat i změny v tabu seznamu
- <span id="page-14-0"></span> $\bullet\,$  př. změna z tabu seznamu povolena, pokud zlepšeno  $F(S_{best})$

# Algoritmus tabu prohledávání [Rud13]

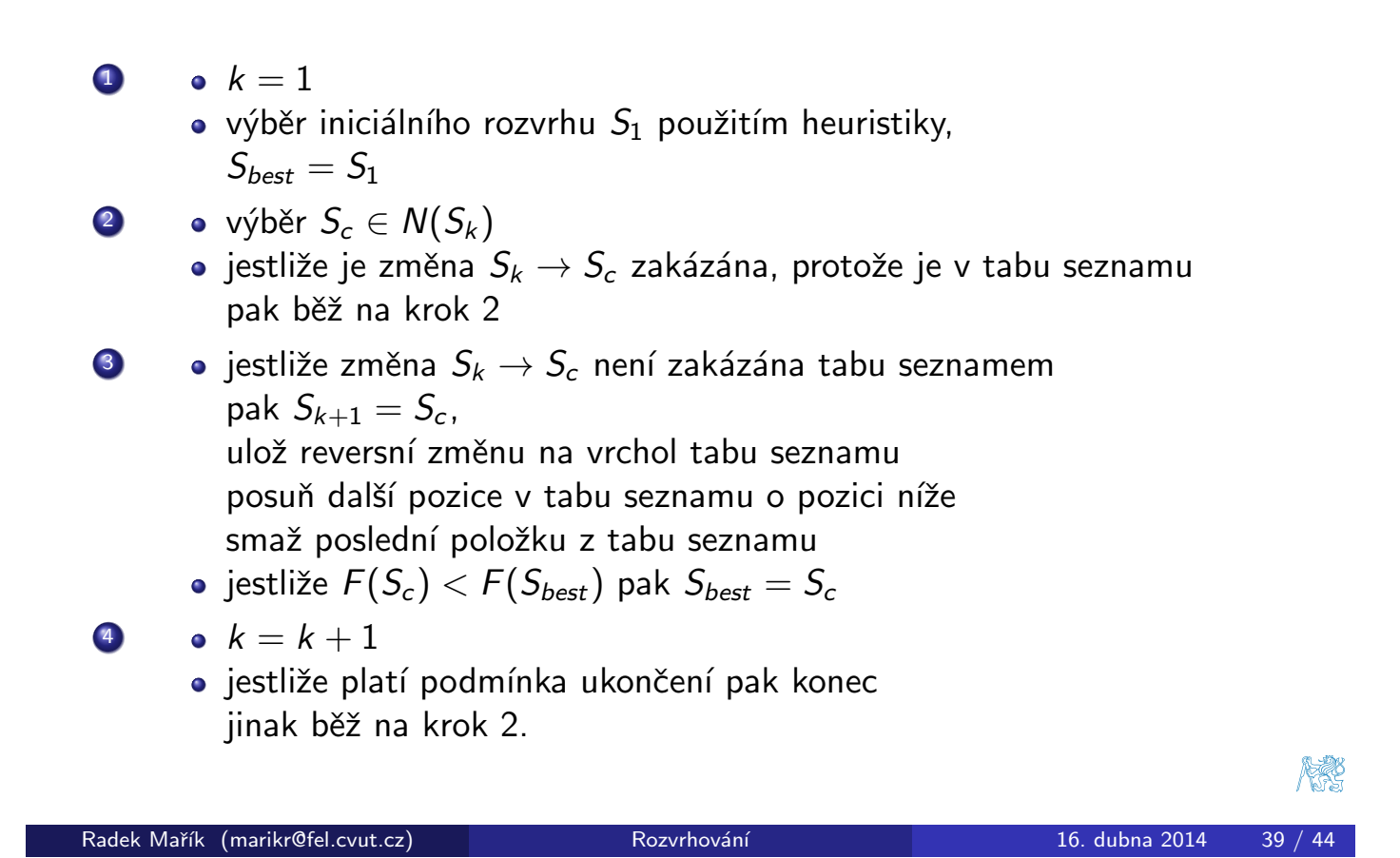

Metody lokálního prohledávání Tabu prohledávání

# Příklad: tabu seznam [Rud13]

### Uvažujte rozvrhovací problém s  $1|d_j|\sum w_j\,T_j$

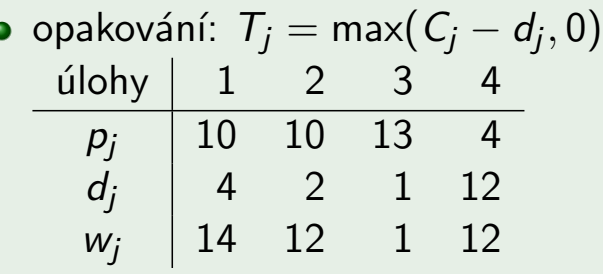

- · Okolí: všechny rozvrhy získané párovou výměnou sousedních úloh
- · Výběr rozvrhu z okolí: vybereme nejlepší rozvrh
- Tabu seznam: páry úloh  $(j, k)$ , které byly přehozeny při posledních dvou změnách
- $\bullet$  Aplikujte tabu prohledávání pro iniciální řešení  $(2, 1, 4, 3)$
- <span id="page-15-0"></span>• Proved'te čtyři iterace

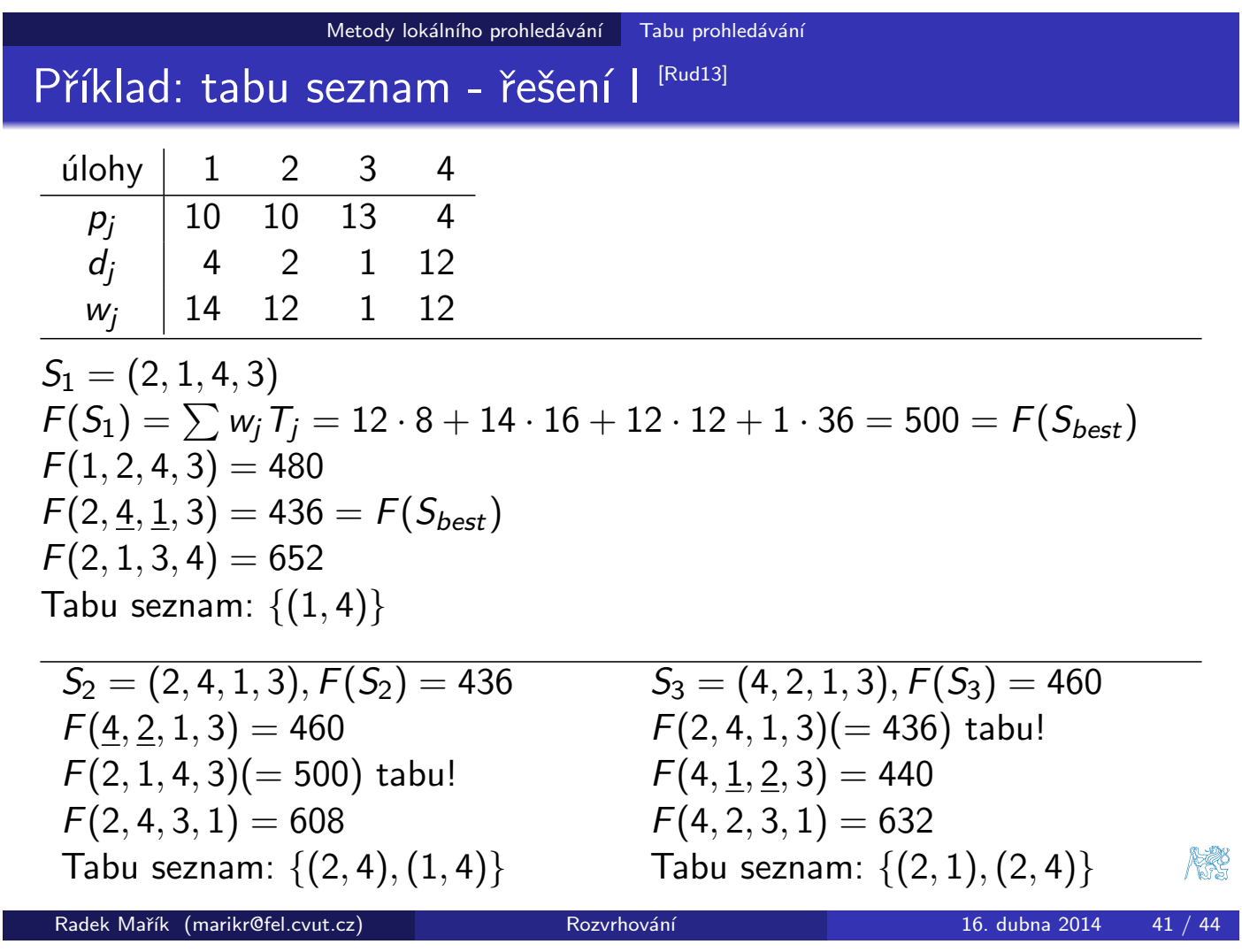

Metody lokálního prohledávání Tabu prohledávání Příklad: tabu seznam - řešení II [Rud13]

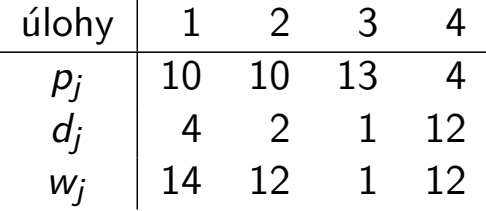

 $S_3 = (4, 2, 1, 3), F(S_3) = 460$  $F(2, 4, 1, 3) (= 436)$  tabu!  $F(4, 1, 2, 3) = 440$  $F(4, 2, 3, 1) = 632$ Tabu seznam:  $\{(2, 1), (2, 4)\}$ 

 $S_4 = (4, 1, 2, 3), F(S_4) = 440$  $F(\underline{1}, \underline{4}, 2, 3) = 408 = F(S_{best})$  $F(4, 2, 1, 3) (= 460)$  tabu!  $F(4, 1, 3, 2) = 586$ Tabu seznam:  $\{(4, 1), (2, 1)\}$ 

<span id="page-16-0"></span>
$$
F(S_{best}) = 408
$$

**REC** 

<span id="page-17-1"></span><span id="page-17-0"></span>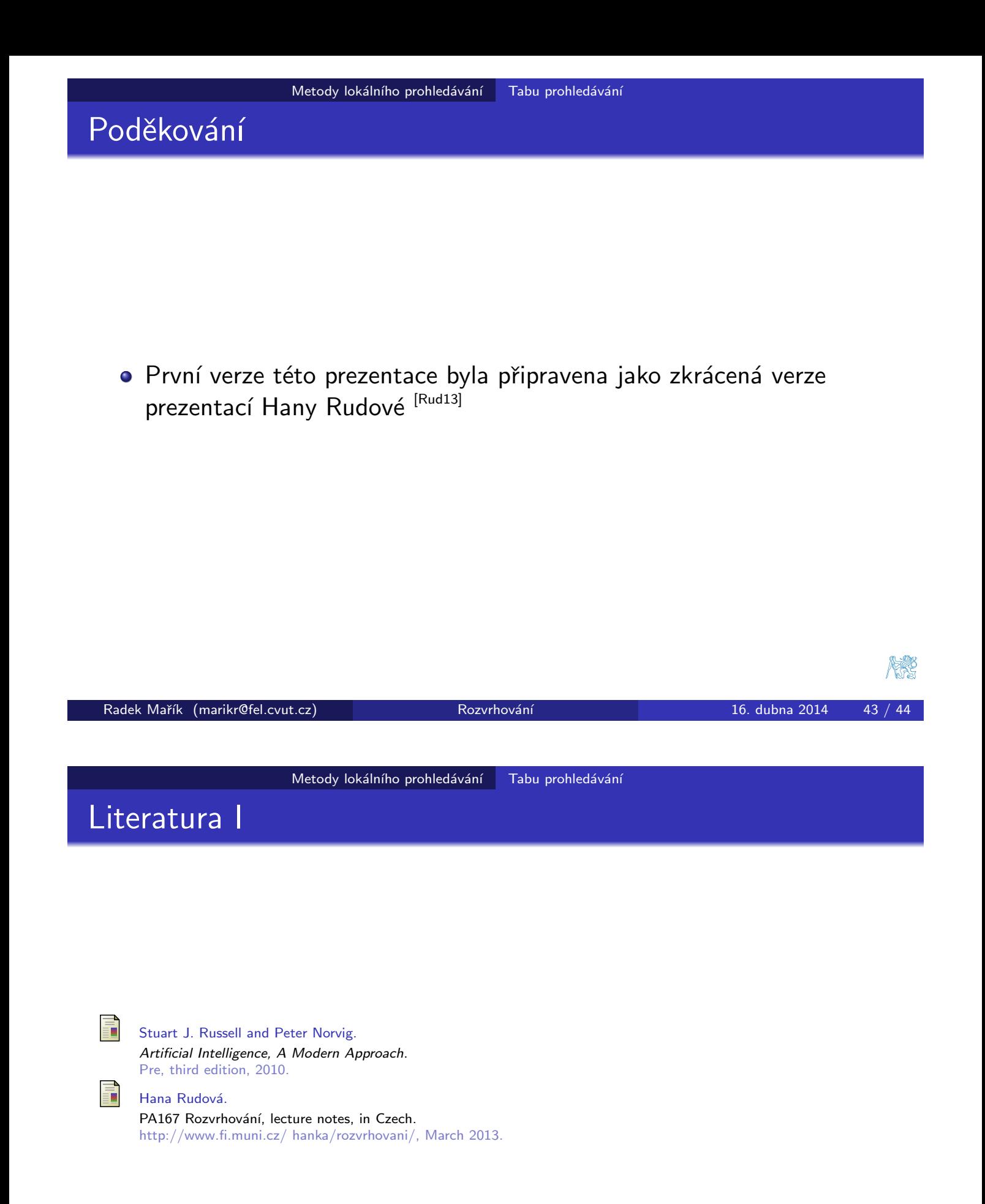